## wishpond resource Integrating Zapier with GotoWebinar and Mailchimp

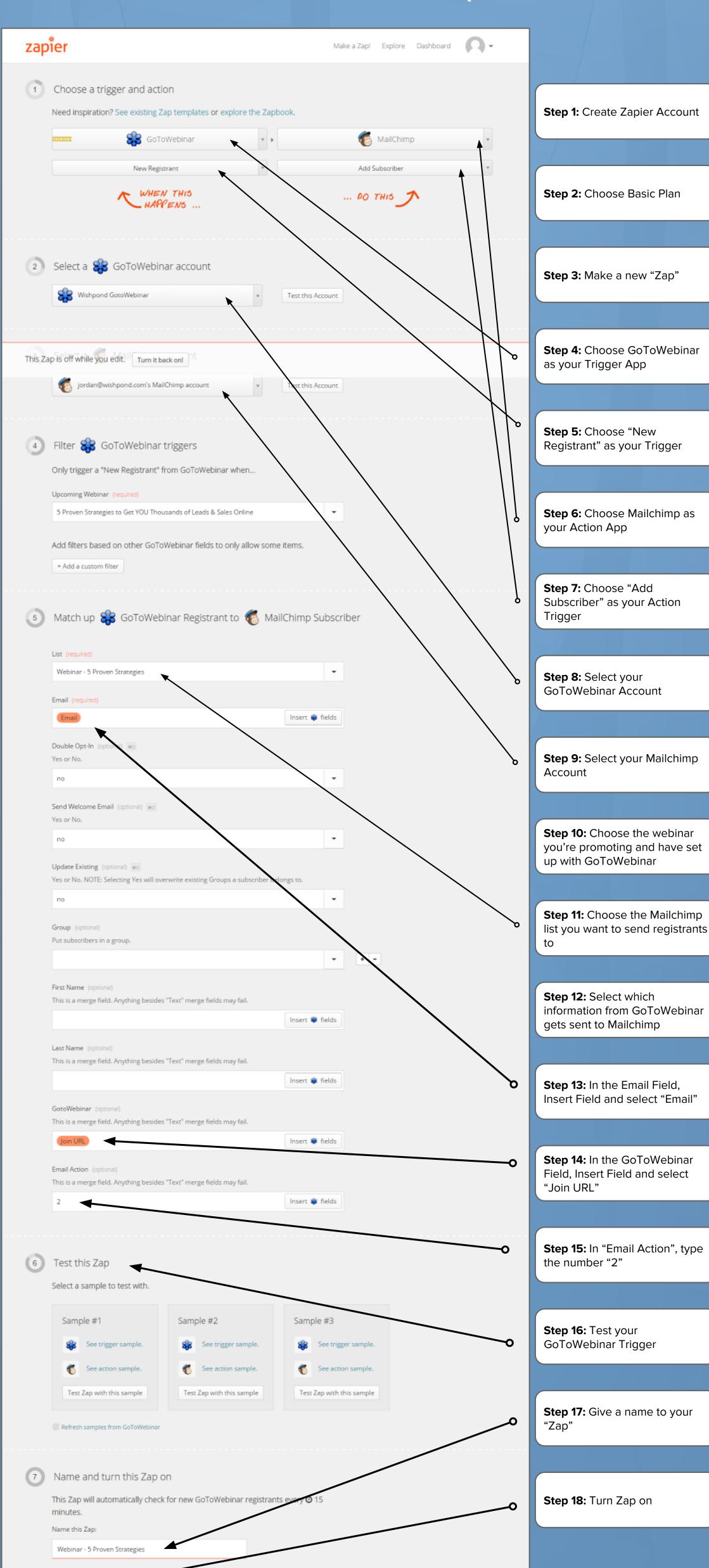

wishpond.com

Turn Zap on